# **大阪府新型コロナウイルスワクチン接種 促進協力金**

# **申請方法について**

**トップ画面へアクセス**(<https://www.hot-link.jp/index.php/osaka-vaccine-kyuhukin>)

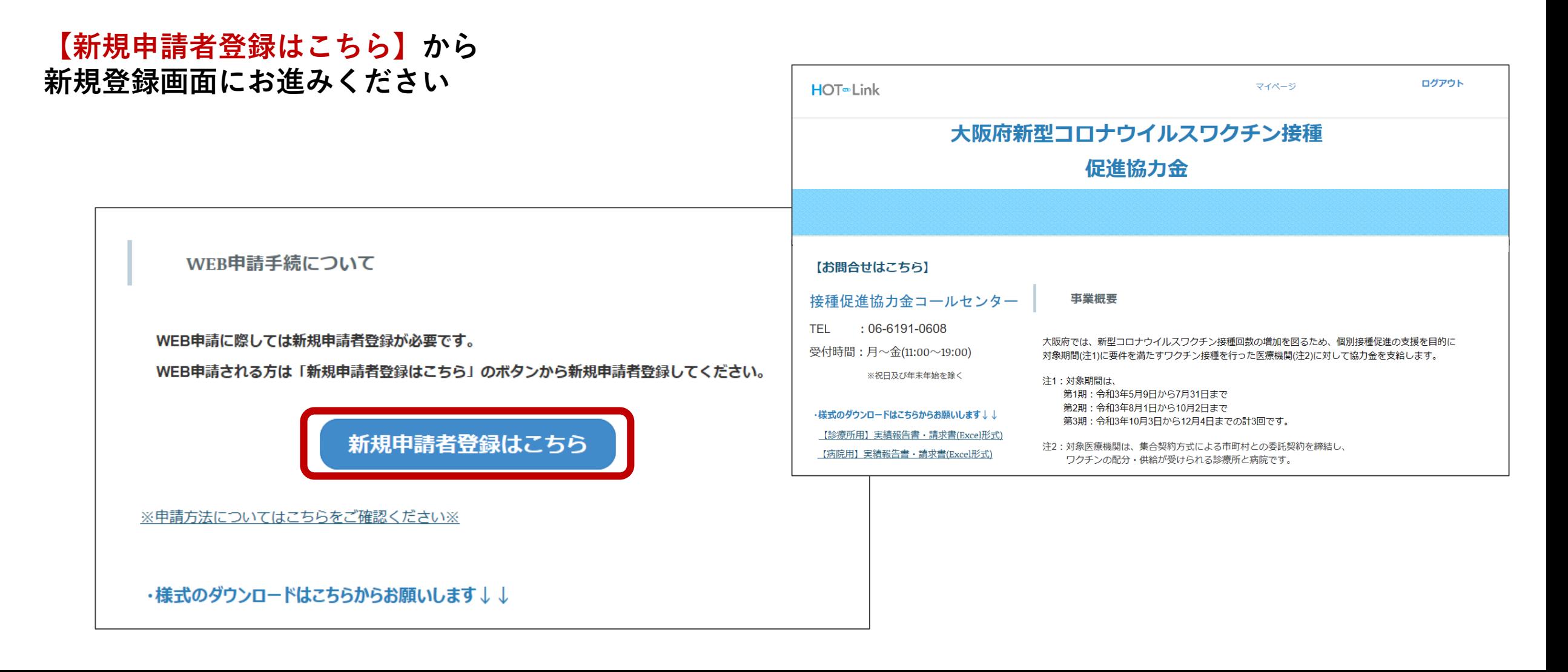

## **【新規申請者登録はこちら】から新規申請者登録をお済ませください。**

**メールアドレス、パスワード、氏名の 入力、個人情報の取り扱いについての 同意が必要です。**

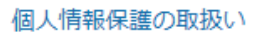

・個人情報の利用目的

収集した個人情報は、大阪府新型コロナウイルスワクチン接種促進協力金の

• 大阪府新型コロナウイルスワクチン接種促進協力金システムでは利用者の個 できる情報)の収集・利用・管理について、個人情報の保護に関する法律及ひ 等がないよう適切に取り扱います。また、収集時には暗号化通信(SSL)を使用

#### □個人情報の取扱いについて同意する

「個人情報の取扱いについて同意する」を選択いただかない場合、フォームの

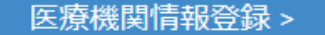

医療機関情報登録ホタンを押りと、確認メールが送付されます。メールの確認

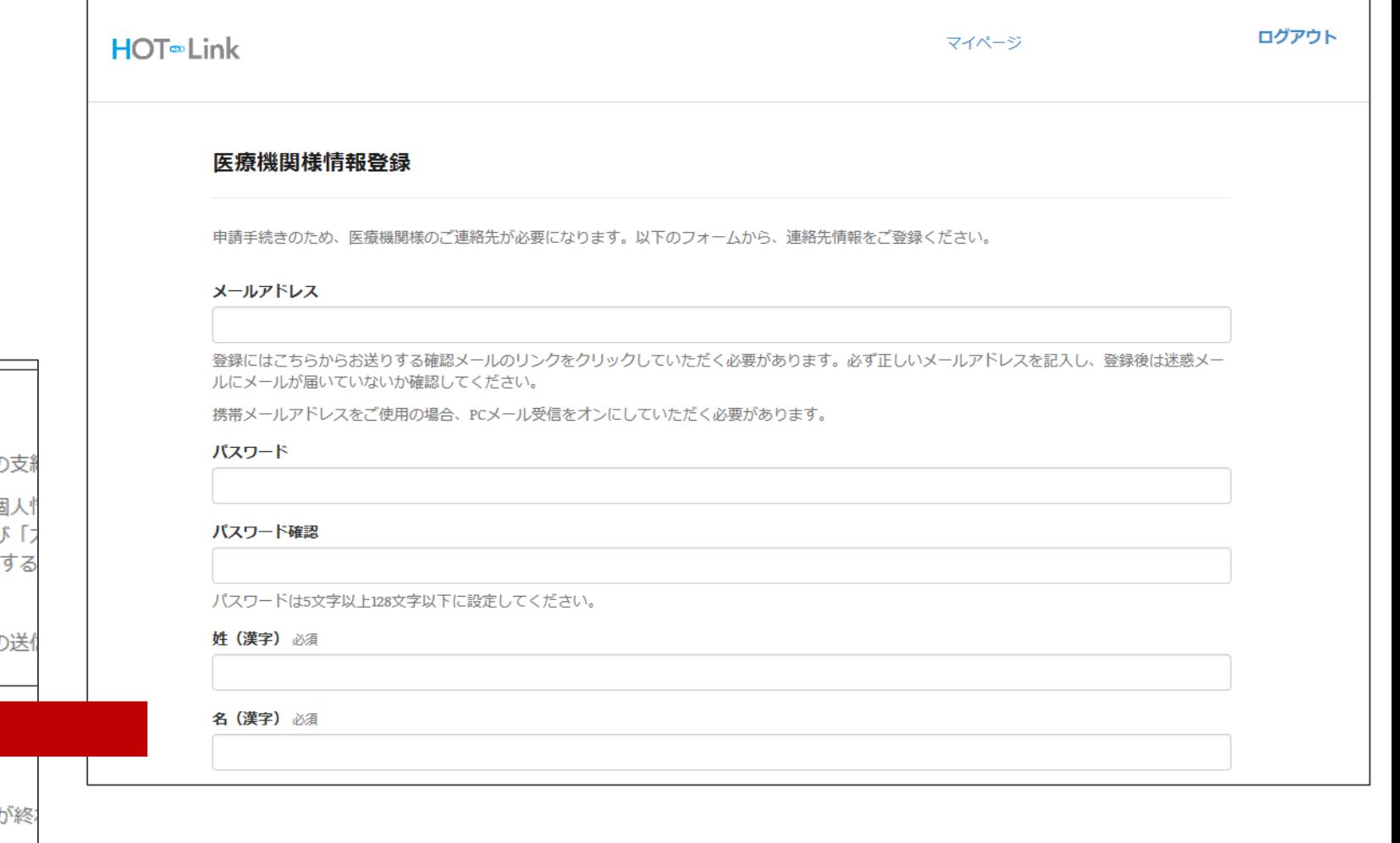

## **ご登録したメールアドレスに確認メールが届きます**

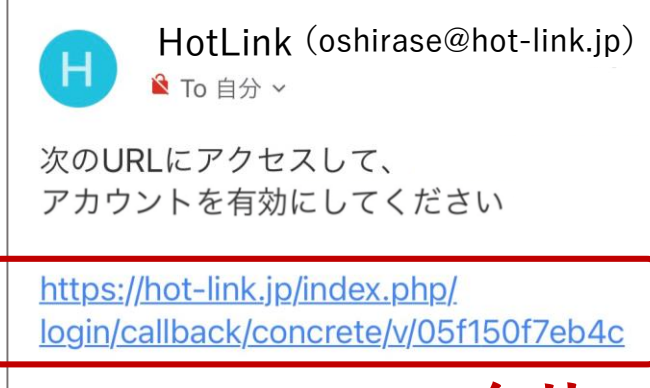

www.hot-link.jp

**クリック**

### **URLをクリックすると申請者登録が完了し、 自動で完了メールが届きます。**

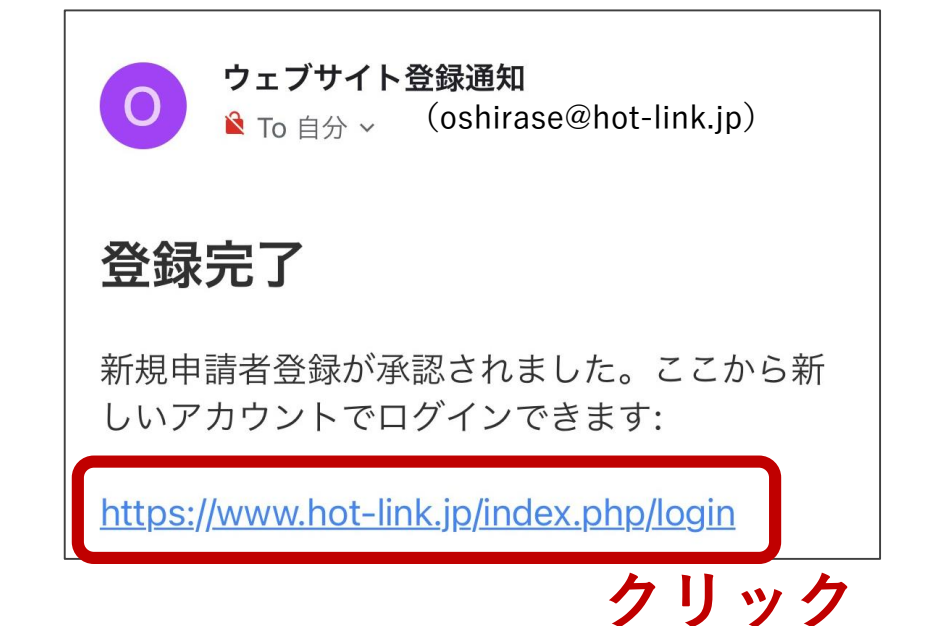

# **②申請書類のダウンロード**

```
メールに記載のURLをクリックし、
ご登録いただいた
メールアドレスとパスワードを入力し、
マイページにログインします。
```
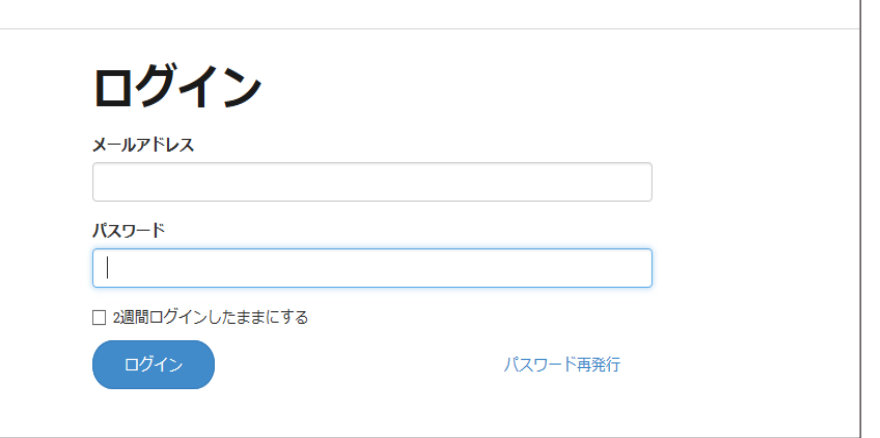

**マイページ右側の** 大阪府新型コロナウイルスワクチン接種 促進協力金(会員登録後) **をクリック**

**マイページ▼**

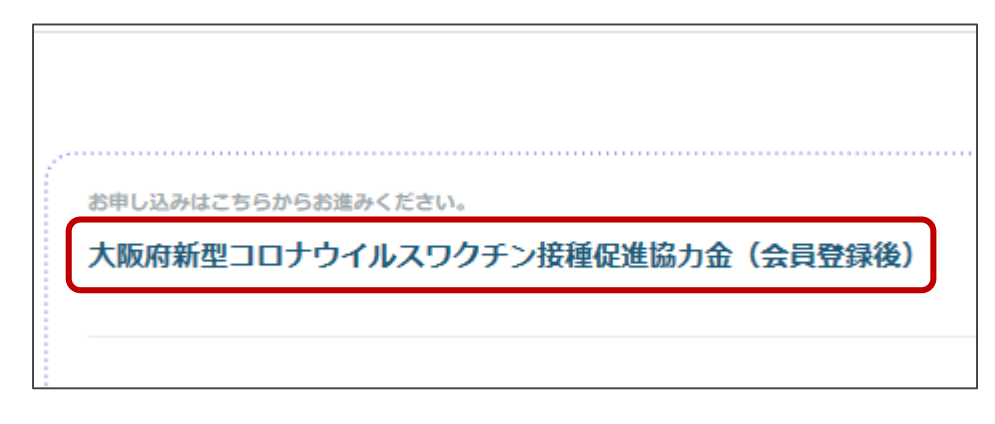

## **②申請書類のダウンロード**

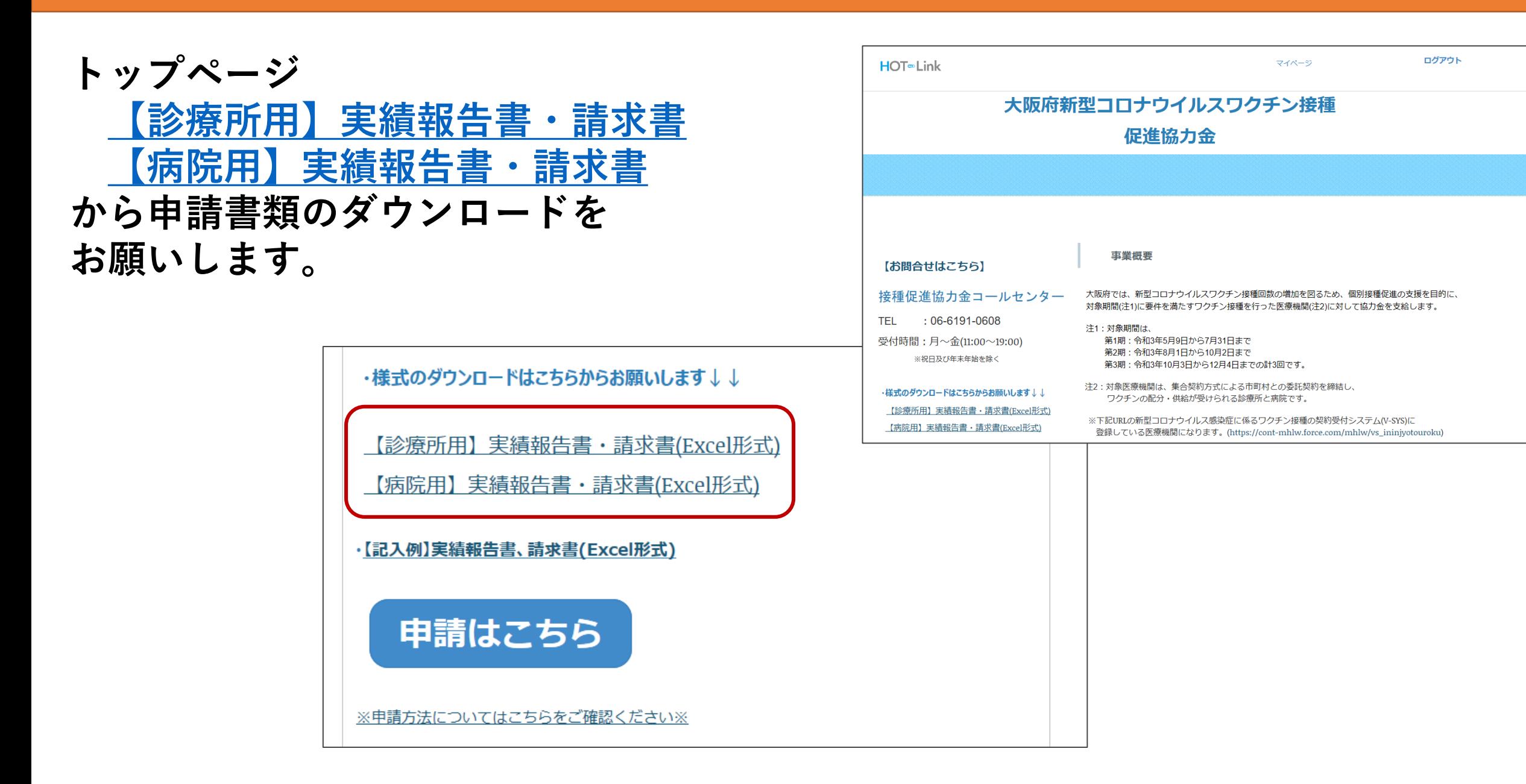

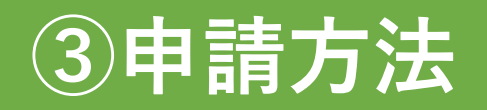

**トップページの【申請はこちら】 をクリック**

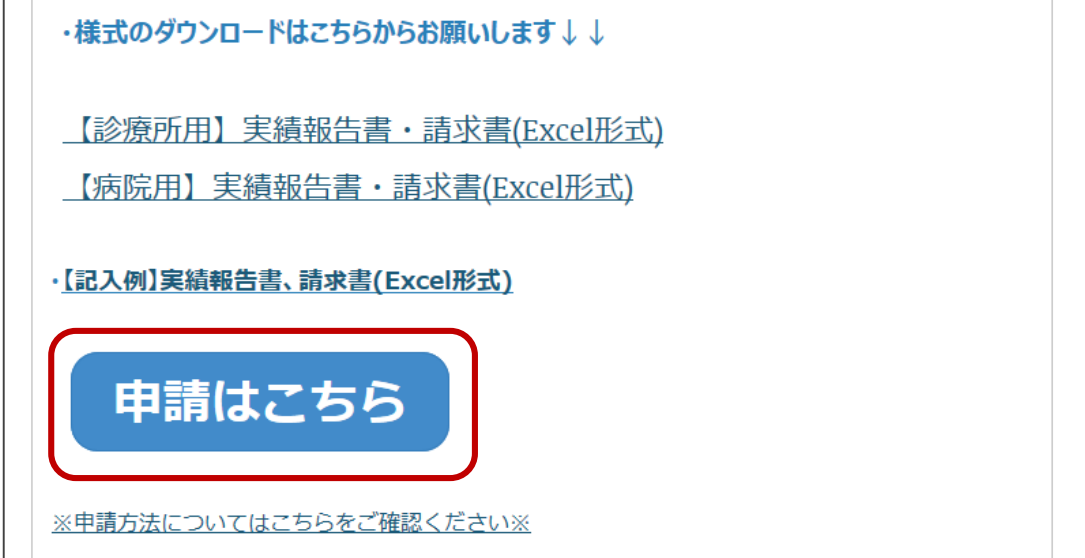

**申請ページにて必要項目を記入し 【お申込みへ進む】をクリック**

**※必要書類のアップロードは、申請後に マイページからしていただきます。**

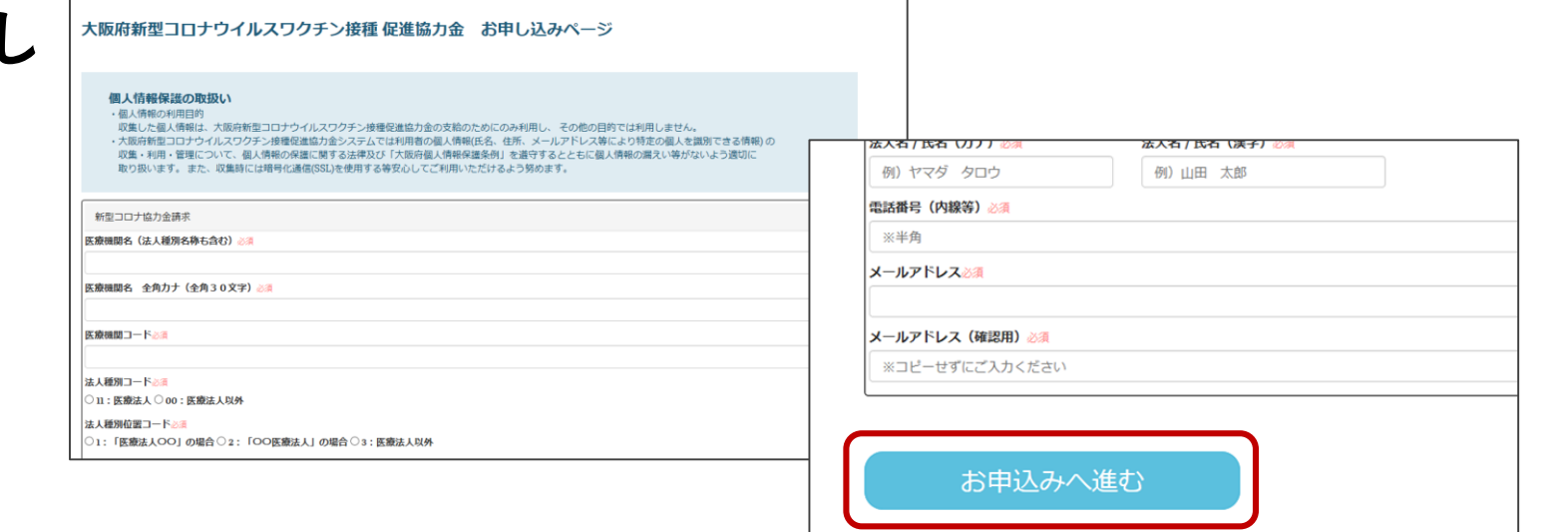

# **③申請方法**

#### **申請を受け付けました。※完了メールが自動で届きます。**

#### **まだ申請は完了しておりません。 マイページより書類のアップロードが必要です。**

#### **▼完了メール本文**

#### **●● ●●様**

大阪府新型コロナウイルスワクチン接種促進協力金支給申請を受け付けました。

まだ申請は完了しておりませんので、 マイページより、「実績報告書、請求書(預金通帳の写しを含む)」のアップロードをお願いします。

下記URLよりマイページへアクセスできます。 https://www.hot-link.jp/index.php/login

アップロード内容の確認は マイページ⇒必要書類確認からご確認ください。

審査が完了しましたら、またご連絡致します。 よろしくお願いいたします。

※こちらのメールアドレスは送信専用となっておりますので、本メールには返信しないようにお願い いたします。

#### 登録情報 ーーーーーーーーーーーーーーーーーーー

**お客様の登録情報がこちらに表示されます。**

引き続き、よろしくお願い申し上げます。

ーーーーーーーーーーーーーーーーーーー

【お問合せは以下へ】 接種促進協力金コールセンター TEL : 06-6191-0608 受付:月~金(11:00~19:00) ※年末年始、土曜日・日曜日・祝日除く

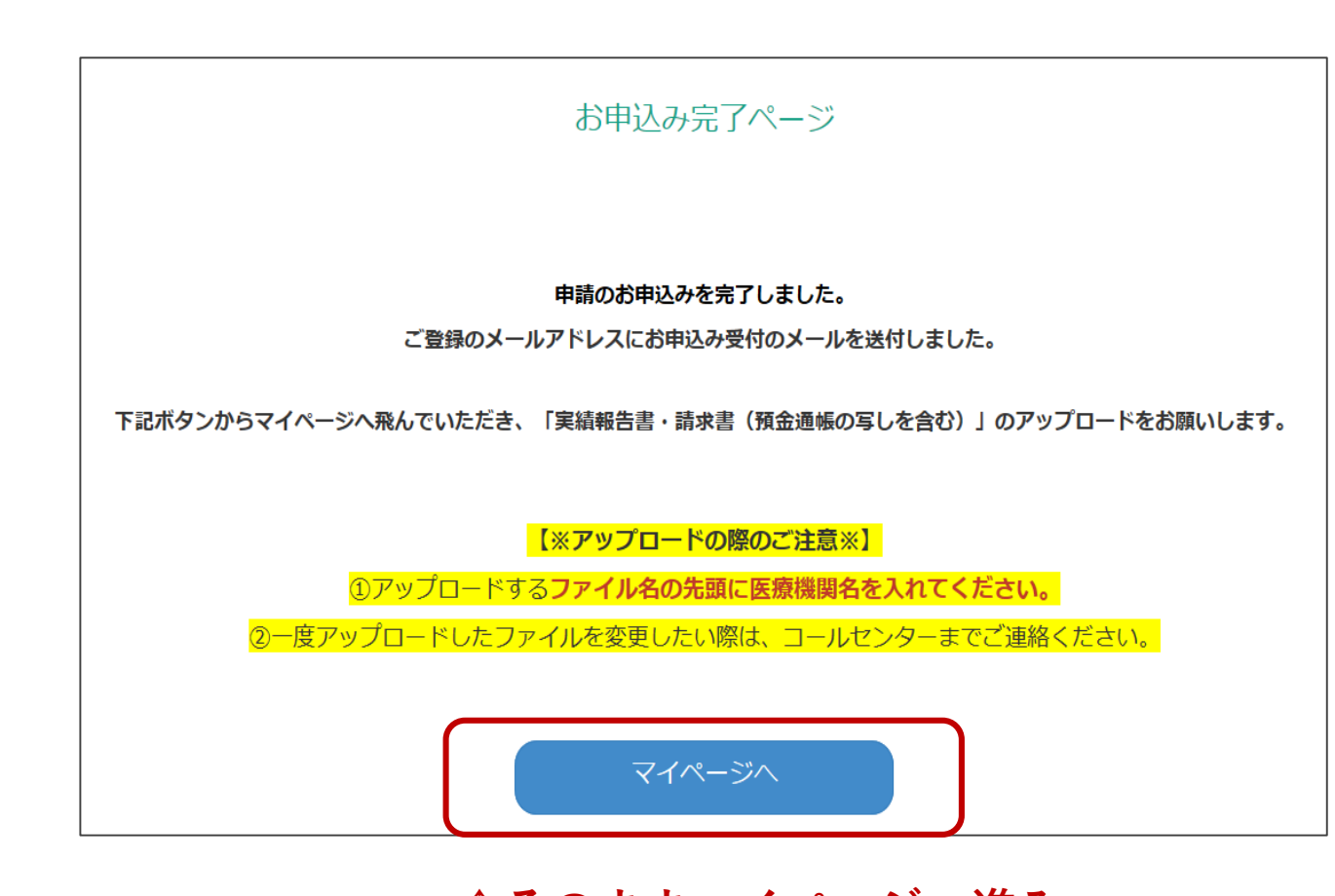

**↑そのままマイページへ進み 再度ログインが必要です**

# **④申請書類のアップロード方法**

**マイページ左側の 【必要書類アップロード】**

**・実績報告書(様式1)/請求書(様式2)**

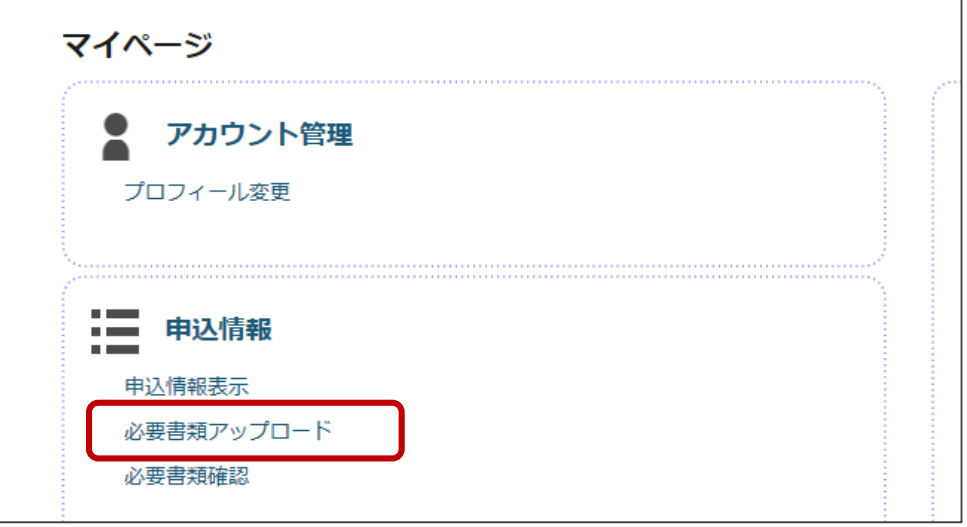

## **【参照】で書類の選択をし、 【アップロード】で申請は全て完了です。**

**※アップロードの際のご注意※ ①アップロードするファイル名の先頭に、医療機関名を入れてください。 ②一度アップロードしたファイルを変更したい 際は、コールセンターまでご連絡ください。 ※連絡なく変更されると、正しく速やかに支給できない場合があります。**

**※マイページの「必要書類確認」よりアップロードした内容を ご自身でご確認ください。メールでの通知はございません。**

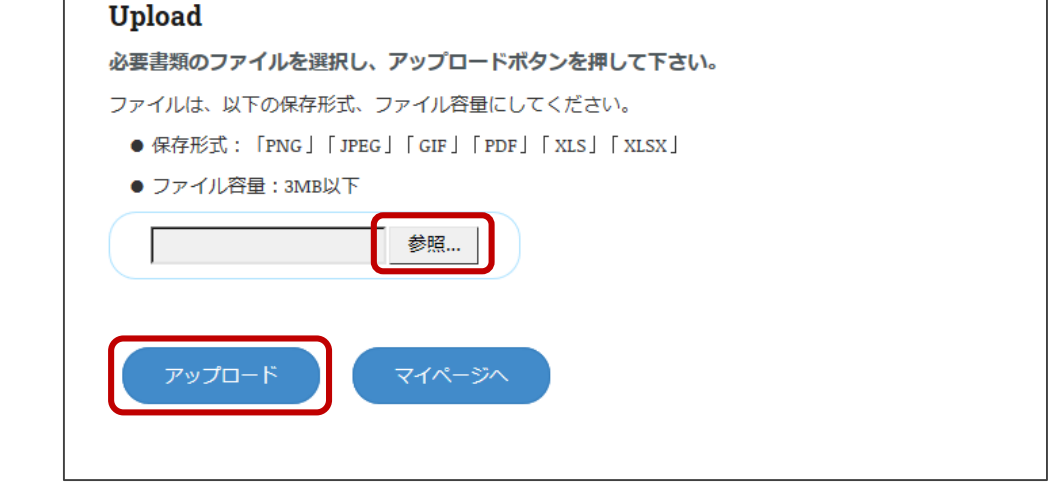

**④申請書類のアップロード方法**

**■画像の圧縮方法(通帳コピー)**

#### **画像を添付し、画像を選択した状態で、書式を 選択→「図の圧縮」を押す 解像度を選択し、OKを押す**

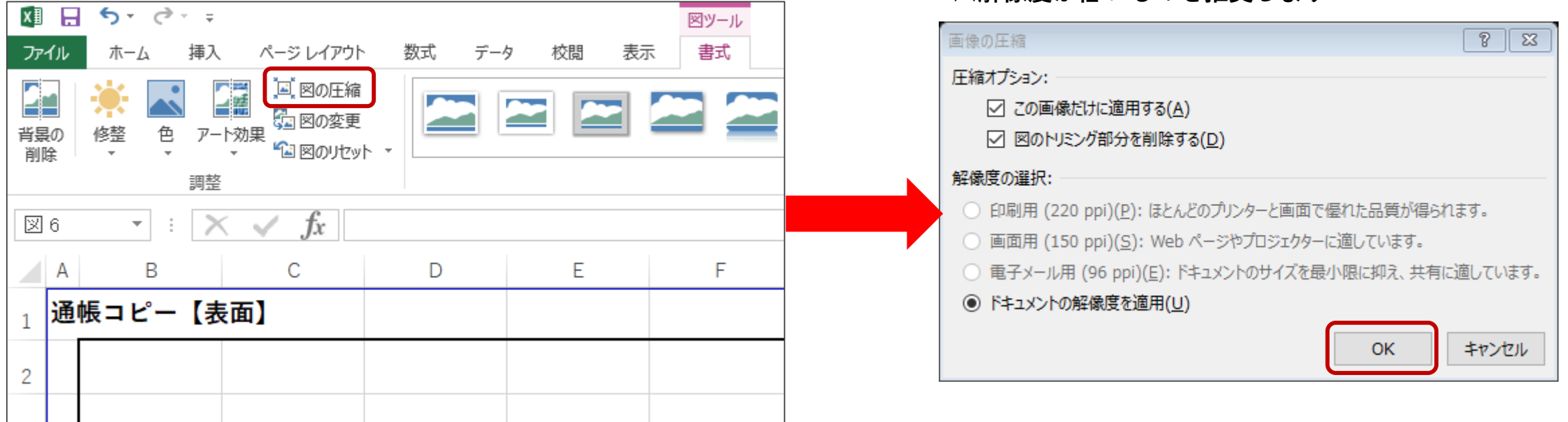

**※解像度が低いものを推奨します**

**※振込先口座情報のコピーをExcelに貼り付けられない場合は、実績報告書・請求書(Excel形式)と 振込先口座情報の画面データをそれぞれ別々にアップロードしてください。**